## **Modellierung eingebetteter und verteilter Systeme**

# *Übungsblatt 7*

### **Aufgabe 7.1: Safety/Liveness (6 Punkte)**

Geben Sie einen Beweis oder ein Gegenbeispiel für jede der folgenden Aussagen an:

- a) Die Schnittmenge zweier Safety-Eigenschaften ist immer eine Safety-Eigenschaft
- b) Die Vereinigung zweier Safety-Eigenschaften ist immer eine Safety-Eigenschaft
- c) Das Komplement einer Safety-Eigenschaften ist immer eine Safety-Eigenschaft
- d) Die Schnittmenge zweier Liveness-Eigenschaften ist immer eine Liveness-Eigenschaft
- e) Die Vereinigung zweier Liveness-Eigenschaften ist immer eine Liveness-Eigenschaft
- f) Das Komplement zweier Liveness-Eigenschaft ist immer eine Liveness-Eigenschaft
- g) Die Vereinigung einer nichtleeren Eigenschaft und einer Liveness-Eigenschaft ist eine Liveness-Eigenschaft
- h) Jede nichttriviale Eigenschaft ist die Schnittmenge aus zwei nichttrivialen Liveness-Eigenschaften

Hinweis: Sie können Ihre Argumentation an den Beispielen der Vorlesung anlehnen.

## **Aufgabe 7.2 PROMELA / Spin Model Checker (6 Punkte)**

Für diese Aufgabe wird mit dem Programm SPIN [\(www.spinroot.com\)](http://www.spinroot.com/) gelöst. Nutzen Sie die Rechner-Pools der Universität, eine ssh-Verbindung ist dafür ausreichend.

Loggen Sie sich mit ihrem Pool-Account auf den Rechner marvin.cs.uni-dortmund.de ein und führen Sie folgende Kommandos aus:

mkdir spin && cd spin

wget [http://spinroot.com/spin/Bin/spin516\\_sunos](http://spinroot.com/spin/Bin/spin516_sunos)

chmod u+x spin516 sunos && ln -s spin516 sunos spin

export PATH=\$HOME/spin:\$PATH

Testen sie die korrekte Installation durch Ausgabe der Kommandozeilenoptionen: spin –-help.

Für die Übung sollen zwei Modelle aus dem Buch von G. Holzmann: The SPIN Model Checker ausprobiert werden. Laden Sie bitte dazu das Archiv mit den Beispielen:

mkdir examples && cd examples

wget http://spinroot.com/spin/Doc/Book\_extras/examples.tar.gz

gunzip \* && tar -xf \* && cd App\_C

Hier liegen PROMELA-Modelle zweier Petri-Netze. Sie können sie mit more petrinet1 die erste Datei betrachten.

☞ Wie wird hier das PROMELA-Sprachelement *guard -> effect* zur Beschreibung der Petri-Netze genutzt?

Das erste Modell beinhaltet eine Deadlock-Situation. Nutzen Sie SPIN um mittels Erreichbarkeitsanalyse den Deadlockzustand zu finden:

spin -v petrinet1

☞ Warum erkennt SPIN hier die Deadlock-Situation? Welche Suchmethode wendet SPIN hier an?

Das zweite Petrinetz ist einem Paper<sup>[1](#page-0-0)</sup> entnommen. Darin wurde es als frei von Deadlocks bewiesen. Analysieren Sie das Netz mit

<span id="page-0-0"></span><sup>1</sup> G. Berthelot, and R. Terrat, `Petri Net Theory for the correctness of protocols,' *IEEE Trans. on Comm.*, Vol COM-30, No. 12, Dec. 1982, pp. 2497-2505.

#### spin -v petrinet2

#### ☞ Welcher Fehler tritt hier auf?

Bei Problemen mit dem Pool-Account oder SPIN bitte rechtzeitig Fragen stellen, wir überlegen dann gemeinsam eine Lösung.

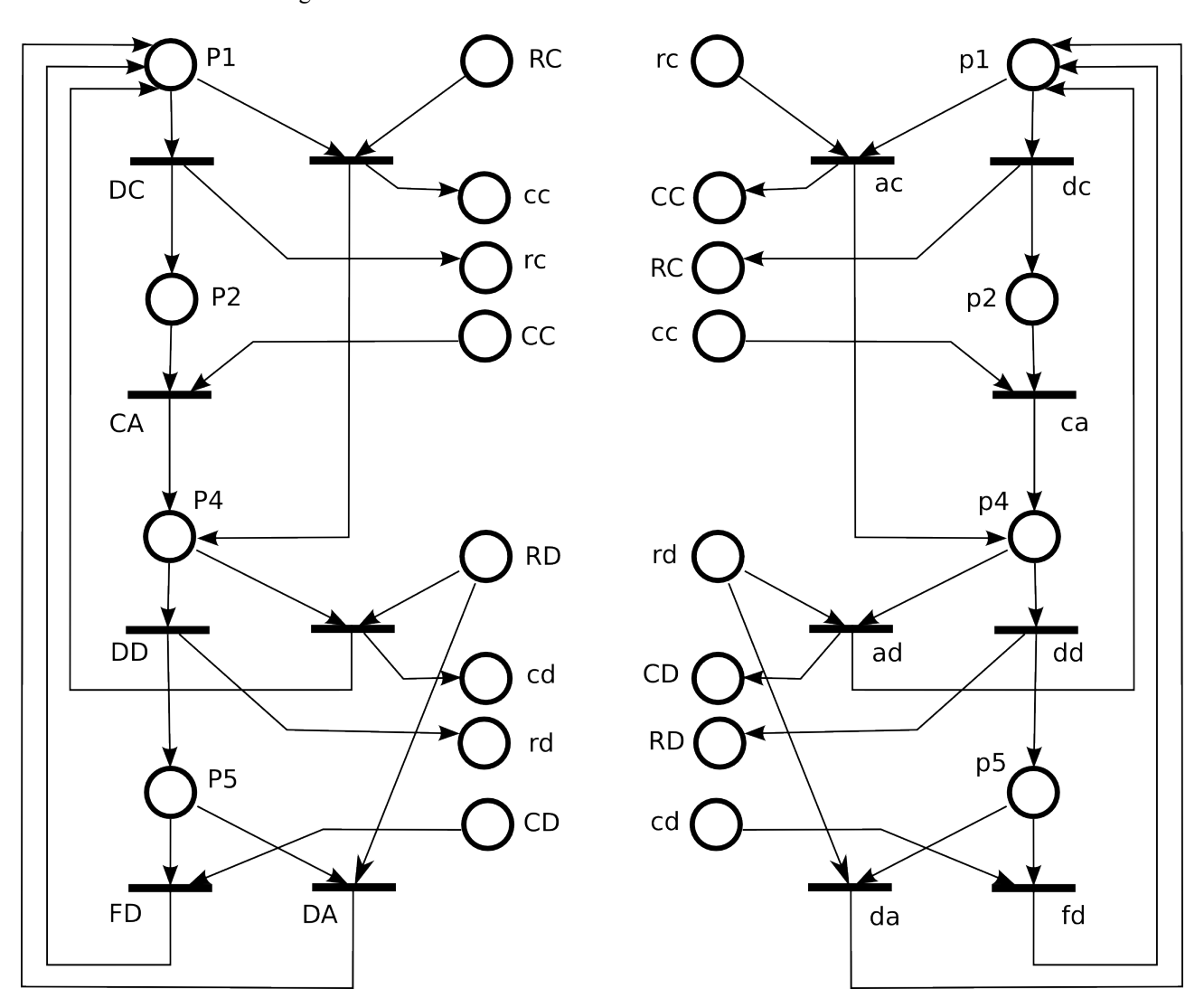

Das zweite Petrinetz aus Aufgabe 2:

Das Netz stellt einen Kommunikationsablauf zwischen zwei Maschinen dar. Zur besseren Übersicht sind diese in der Zeichnung getrennt, Stellen mit den selben Namen lassen sich zusammenfassen.

 Abgabe der Lösungen bis Mittwoch 03.12.08 12:00 Uhr in Pavillon 6, Briefkasten 7. Alternativ per Email an sebastian.vastag@udo.edu senden.